**Photoshop CC 2019 Version 20 Crack File Only Patch With Serial Key**

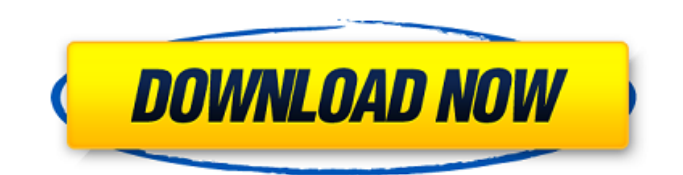

Many tutorials on the Web start by explaining how to import or open photos for editing. Depending on your computer setup, this could take a long time. You really do not need to spend time on this unless you do not know how to do it. Simply start from a screen that asks for the file name and open the image. It will open quickly. Most Adobe imaging products have web sites where you can find tutorials for the specific products, but you can also find tutorials in books and magazines, on the Web, and even on DVDs. The topics include using the tools in Photoshop, manipulating images with Photoshop extensions, using image-editing software in your computer, and creating images and layouts for the Web. The best book I have found for the beginner is Photoshop: A Complete Guide, by Jerry Davies (published by New Riders Press). Even though you can buy specific software at various prices, it's best to buy a copy of Photoshop along with any Adobe package. If you're already familiar with some image-

#### editing software, you can start using Photoshop by accessing the trial version of the software for as many days or weeks as you wish. At \$29.99, the price is reasonable for the many types of workflow and tasks that are possible. Your options for

accessing software are becoming more varied every day. A quick peek at your computer may reveal different options in the way of a disk icon, website, or an icon in the Windows Explorer utility. You may want to check the specifics of your computer setup at your preferred Web address before giving up time to learn a new software program. ## Shooting for Different Goals with Different Media Shooting images is a creative process, and you can shoot images that fit different purposes and media with ease. Here are a few options.

**Photoshop CC 2019 Version 20 Crack+**

Adobe Photoshop is best known for its powerful editing software, and it's hard to imagine how we'd edit images without it. But if you've lost interest in Photoshop or are looking to make the switch to a

different editing platform, you've come to the right place. Here are some of the best Photoshop alternatives you're likely to come across. If you're looking for a straight alternative to Photoshop, we've hand-picked the best ones. If you want to get the most out of Photoshop Elements and Adobe Portfolio, we suggest you use both. You can also find all your favourite online solutions by visiting our full list of web designers. Best Photoshop Alternatives: Basic Editing Software These Photoshop alternatives focus on basic editing and the ability to edit highquality photos or graphics. You won't find any features like masks or brushes, nor the ability to edit videos or 3D objects. These applications let you increase the brightness and contrast, fix red eyes, remove objects or make minor adjustments. It's what you need when you're just starting out with Photoshop. 1. Fotor Artists who prefer to work with Photoshop Elements can use Fotor to improve their images and make them look more professional. It's a fast and flexible tool that makes it easy to enhance and add extra effects, filters and objects to your images. Fotor is a free photo editor that includes

### many of the features found in more expensive software. The user interface is simple and easy to understand, and there are plenty of tutorials on its website. Buy Now 2. Paint. Net Paint. Net is a simple,

free but powerful and feature-rich alternative to the default Photoshop photo editor. You can use the tool to change the brightness, contrast, saturation, or add or remove objects, text, frames and frames from your images. It doesn't have a comprehensive set of tools or filters, but you can adjust colour, texture, size and transparency to your liking. If you're looking to make adjustments to image size or orientation, Paint.Net lets you do so in just a few clicks. Buy Now 3. Clarity Clarity is an exceptional free image editor that's a fast and powerful alternative to the default Photoshop editor. Its interface is clean and simple, and offers several controls for adjusting a681f4349e

Q: How can I adjust a line's length in Illustrator without the length being accepted as a new line? I want to allow my users to be able to adjust the length of a line and have it register as a new line (not just move the end of the line). Is there a button (short of creating a symbol) or an action to allow the end user to move the length of a line without adjusting its width or area? A: Object > Path > Offset Or hit option+drag and hold control. Category: Teen In the episode of "Kappa Kappa Otsukai," it seems that Kiyotaka is extremely upset over the fact that Chitose is getting older. However, he is also very thankful for the fact that his heart will still remain as it is and no matter how old his girlfriend gets, he will never change his heart towards her. For more information on how to get your character of choice on the popular anime series, you can visit the Internet. 10 Things You Might Not Know About Kiyotaka Photo Credit: FUNimation 1. Kiyotaka is the only student who kept his parent's marriage

## secret from everyone. Kiyotaka's parents were

actually divorced for years, but he never knew about it. In the "Kappa Kappa Otsukai," episode, it is revealed that Chitose's father was actually in a high position in the police. At that time, he had to go abroad for a few days. 2. Chitose's family has a tradition that she and her sister have to make a marriage contract with their boyfriends as soon as they reach the age of 13 or 14. In the "Kappa Kappa Otsukai", episode, Chitose and Kiyotaka are sisters. In order to avoid such a conflict, Chitose made a contract with Kiyotaka that he will never demand her hand in marriage for a hundred years. 3. Kiyotaka and Chitose are always trying to decide which one of them is more important. While Kiyotaka has grown up caring about Chitose, she is always boasting about him and usually pushes him down. Although it seems as if she is always the boss of him, she

**What's New In?**

1. Field of the Invention The present invention relates to a communication method for performing

# encryption/decryption of information in a

communication and a communication system using the same, particularly to a communication method and a communication system using the same that can reduce a probability of failure of the encryption/decryption. 2. Description of the Related Art Conventionally, there are various types of encryption techniques for encrypting digital data in a communication. These encryption techniques include, for example, DES (Data Encryption Standard), AES (Advanced Encryption Standard), and 3DES (Triple DES). In view of the security, DES and AES are used for encrypting data that is transmitted on the Internet or for encrypting data stored in a database to protect the data from malicious users. In spite of the fact that DES and AES have higher key size than 3DES, the former two types of encryption are used in a communication that is intended to be kept secret because a significant improvement is expected to occur by increasing the key size. As a result, DES and AES are often used, for example, to encrypt data on a network or to encrypt data stored in a database for security

purposes. 3DES has a strength higher than that of DES and AES in terms of security. Accordingly, DES, AES and 3DES are used in various applications which are intended to be kept secret. For example, in a communication in which the communications between a legitimate user and a server are intended to be kept secret, there may be an occasion when a transmitted data is decrypted at the server side. With the conventional technologies, because it is difficult to control a breakdown at the server side, there is a drawback that an encryption/decryption failure often occurs in a communications system which is intended to keep its security. Further, in case of the conventional communications system, it is difficult to check whether the data is correctly decrypted at the receiving side. As a result, there is a problem that data transmitted from a transmitting side may be failed to be decrypted at the receiving side, or the data may be interfered with, which may seriously affect the quality of the communications system.Q: Non-Reverse: Valid idiom? What would be a valid idiom for saying that something is not a what it seems? For example: "That is not a drug or a used

car." A: That's not an acid or a blade or a thief. or

**System Requirements:**

MINIMUM: OS: Windows 7 / 8 / 10 / macOS 10.9.0 / 10.10.0 or higher Processor: 2 GHz Memory: 2 GB RAM Graphics: DirectX 9.0 compliant video card DirectX: Version 9.0 Hard Disk Space: 10 GB Additional Notes: RECOMMENDED: OS: Windows 7 / 8 / 10 / macOS 10.9.0 or higher

[https://ufostorekh.com/wp-content/uploads/2022/07/Photoshop\\_2022\\_version\\_23\\_Crack\\_Keygen\\_.pdf](https://ufostorekh.com/wp-content/uploads/2022/07/Photoshop_2022_version_23_Crack_Keygen_.pdf)

[https://befriend.travel/wp-content/uploads/2022/06/Adobe\\_Photoshop\\_CS4\\_Mem\\_Patch\\_.pdf](https://befriend.travel/wp-content/uploads/2022/06/Adobe_Photoshop_CS4_Mem_Patch_.pdf)

<https://www.yesinformation.com/cuftulti/2022/07/vallsan.pdf>

<http://www.delphineberry.com/?p=10289>

<http://www.ourartworld.com/photoshop-hack-free-license-key-final-2022/>

<https://furrymonde.com/wp-content/uploads/2022/07/talqui.pdf>

[https://worlegram.com/upload/files/2022/06/UzScjjqEnmv5OXoPZ9MV\\_30\\_2aa0b08ee3134d9c0d96d11d76d2657e\\_file.pdf](https://worlegram.com/upload/files/2022/06/UzScjjqEnmv5OXoPZ9MV_30_2aa0b08ee3134d9c0d96d11d76d2657e_file.pdf) [https://social.wepoc.io/upload/files/2022/06/cNdMZ1YftvoRCdyMUcJs\\_30\\_2aa0b08ee3134d9c0d96d11d76d2657e\\_file.pdf](https://social.wepoc.io/upload/files/2022/06/cNdMZ1YftvoRCdyMUcJs_30_2aa0b08ee3134d9c0d96d11d76d2657e_file.pdf) [http://igpsclub.ru/social/upload/files/2022/06/sN5SzqhUhOPtuCYrEnZY\\_30\\_edfe235208286a1f65c0329a5e741f75\\_file.pdf](http://igpsclub.ru/social/upload/files/2022/06/sN5SzqhUhOPtuCYrEnZY_30_edfe235208286a1f65c0329a5e741f75_file.pdf) <https://www.emitpost.com/wp-content/uploads/2022/07/zandpho.pdf>

[https://plugaki.com/upload/files/2022/06/IFE7HkP7AqOeax3Y3fym\\_30\\_edfe235208286a1f65c0329a5e741f75\\_file.pdf](https://plugaki.com/upload/files/2022/06/IFE7HkP7AqOeax3Y3fym_30_edfe235208286a1f65c0329a5e741f75_file.pdf) <https://www.cameraitacina.com/en/system/files/webform/feedback/raingold682.pdf>

<https://videomoocs.com/blog/index.php?entryid=3420>

[https://www.cityofmound.com/sites/g/files/vyhlif6191/f/uploads/migrate\\_the\\_2040\\_comprehensive\\_plan-compressed\\_1.pdf](https://www.cityofmound.com/sites/g/files/vyhlif6191/f/uploads/migrate_the_2040_comprehensive_plan-compressed_1.pdf) <https://shanajames.com/2022/06/30/photoshop-cc-2018-version-19-full-license-incl-product-key-download-latest-2022/> [https://spacefather.com/andfriends/upload/files/2022/06/JlluuTI2LczjRl1ZhKGq\\_30\\_edfe235208286a1f65c0329a5e741f75\\_fil](https://spacefather.com/andfriends/upload/files/2022/06/JlluuTI2LczjRl1ZhKGq_30_edfe235208286a1f65c0329a5e741f75_file.pdf) [e.pdf](https://spacefather.com/andfriends/upload/files/2022/06/JlluuTI2LczjRl1ZhKGq_30_edfe235208286a1f65c0329a5e741f75_file.pdf)

<https://psychomotorsports.com/boats/24883-photoshop-2022-version-23-2-mem-patch-with-key-download-latest-2022/> <https://miraclestripbass.com/wp/advert/photoshop-2022-version-23-4-1-serial-key-download-mac-win/> [https://kopuru.com/wp-content/uploads/2022/06/Photoshop\\_2021\\_Version\\_2201\\_Patch\\_full\\_version\\_\\_With\\_Full\\_Keygen.pdf](https://kopuru.com/wp-content/uploads/2022/06/Photoshop_2021_Version_2201_Patch_full_version__With_Full_Keygen.pdf)

<http://one2s.com/photoshop-2021-version-22-0-0-lifetime-activation-code-free/>